# Configuration

# Main stand configuration

Main stand configuration parameters are set in stand.conf/wcs-stand.conf file as environment variables:

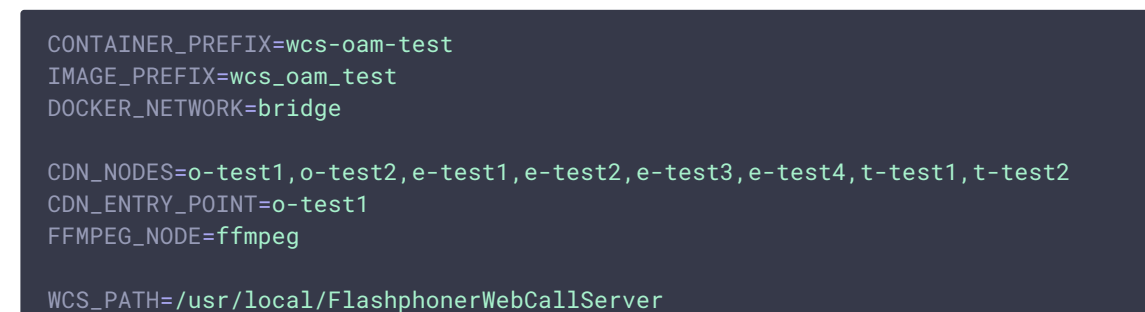

Where

- CONTAINER\_PREFIX container name prefix
- IMAGE\_PREFIX docker image prefix
- DOCKER\_NETWORK docker network
- CDN\_NODES test WCS CDN node names
- CDN\_ENTRY\_POINT CDN entry point node
- FFMPEG\_NODE node name to publish RTMP streams to CDN using ffmpeg
- WCS\_PATH WCS installation path

### Docker network configuration

To set IP addresses explicitly to test nodes, a separate docker network should be set in main stand configuration file

```
DOCKER_NETWORK=stand
DOCKER_SUBNET=172.16.11.1/24
DOCKER_GATEWAY=172.16.11.1
DOCKER_HOST_IFACE=iface
```
Where

- DOCKER\_NETWORK docker network
- DOCKER\_SUBNET docker network IP subnet
- DOCKER\_GATEWAY docker network gateway
- DOCKER\_HOST\_IFACE external docker host interface

The network should be created using stand-network script

sudo ./stand-network start

Docker network interface will be set as br-\$DOCKER\_NETWORK, br-stand for example. Packet forwarding rules will be added to iptables:

```
iptables -A FORWARD -i br-$DOCKER_NETWORK -o $DOCKER_HOST_IFACE -j ACCEPT
iptables -A FORWARD -i $DOCKER_HOST_IFACE -o br-$DOCKER_NETWORK -j ACCEPT
```
# Node configuration

Node configuration file node.conf should be placed to stand.conf folder, to subfolder named as node. The node settings are environment variables depending on node type. Also, there can be addition configuration files placed to node subfolder, those files will be copied to node container

The following parameters are mandatory for all the nodes

- NODE\_IP node IP address
- NODE\_PORTS node ports available from docker host and external networks

Additional parameter can be set

CHECK\_PORT - TCP port to check node availability

## WCS node configuration

WCS node configuration file node.conf

```
NODE_IP=""
NODE_PORTS=22,554,1935,8080-8084,8443-8445,8888,9091,30000-33000/tcp,30000-
33000/udp
JAVA_VERSION=8
JAVA_GC=CMS
JAVA_HEAP=2g
WCS_LICENSE="Put-your-license-key-here"
CDN ROLE=origin
PRODUCT_LINK="https://flashphoner.com/downloads/builds/WCS/5.2/FlashphonerWebCal
5.2.XXX.tar.gz"
PRODUCT_ACCESS_LOGIN=staff
PRODUCT_ACCESS_PASSWORD=X5RLgmrTiK25
```
- JAVA\_VERSION JVM version (8 or 12)
- JAVA\_GC GC to use (CMS or ZGC)
- JAVA\_HEAP Java heap size in Gb
- WCS\_LICENSE WCS license number
- CDN\_ROLE CDN node role
- PRODUCT\_LINK WCS build download link
- PRODUCT\_ACCESS\_LOGIN login to access WCS download link (for enterprise customers only)
- PRODUCT\_ACCESS\_PASSWORD password to access WCS download link (for enterprise customers only)

Also, the following files can be placed to node configuration folder:

- **flashphoner.properties**
- wcs-core.properties
- $\bullet$   $\star$ .sdp
- cdn\_profiles.yml
- **o** wss.jks

Those files are copied to container "as is", without any changes.

The node CDN role can be set as parameter or can be detected by node name:

- $\bullet$   $\circ$   $\bullet$   $\bullet$  Origin
- $\cdot$   $\overline{t-x}$  Transcoder
- $\cdot$   $\boxed{e^{-x}}$  Edge

Also, node CDN role can be set explicitly in flashphoner.properties file to be copied to the container

### RTMP streams publisher node configuration

RTMP stream publisher node configuration file node.conf

```
NODE_IP=""
NODE_PORTS=22
MEDIA_MOUNT=/home/media
```
#### Where

• MEDIA\_MOUNT - docker host folder to mount to the container

A docker host folder should be set to mount to the container, the  $\star$  mp4 files to publish should be placed to this folder

Also, the following files can be placed to node configuration folder:

- $*$ .mp4 files to copy to MEDIA\_MOUNT folder
- $*$ .sh files to copy to MEDIA\_MOUNT folder

#### **RTMP streams publishing to Origin servers**

If there are publishing scripts in MEDIA\_MOUNT folder, the scripts will be executed for every node with Origin role set by node configuration or node name. In this case, node IP address is passed to the script as parameter.

If node roles are set in flashphoner.properties files only, the publishing scripts are executed without passing node IP address. In this case, node IP addressee to publish shold be set in the script.

If there are  $*$  mp4 files in MEDIA\_MOUNT folder, and there are no any publishing script, every media file will be published to every node with Origin role set by node configuration or node name.